## Cheatography

## Langage C Q1 Henallux Cheat Sheet by [Alepok5](http://www.cheatography.com/alepok5/) via [cheatography.com/195239/cs/40858/](http://www.cheatography.com/alepok5/cheat-sheets/langage-c-q1-henallux)

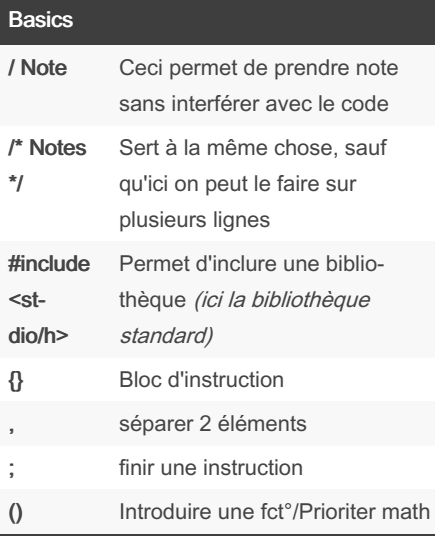

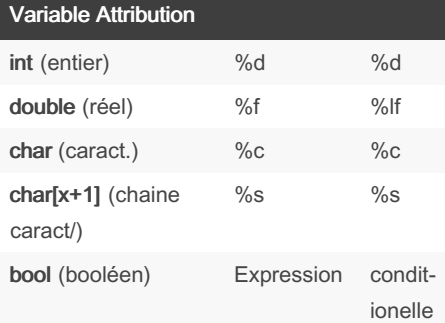

Attribuer variable dans fonction printf & scanf

## Variable Tips

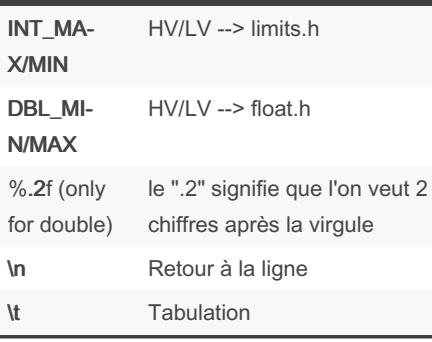

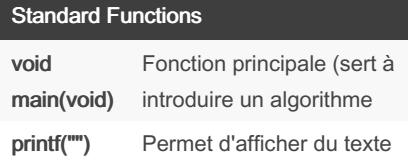

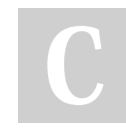

By Alepok5 [cheatography.com/alepok5/](http://www.cheatography.com/alepok5/)

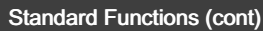

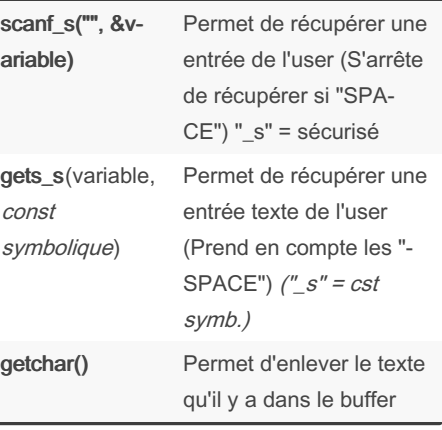

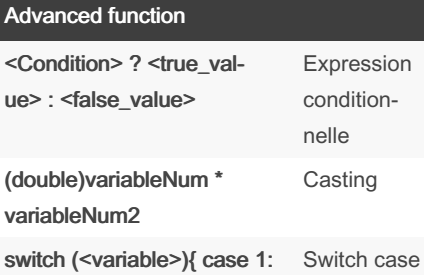

<instructions>; break; }

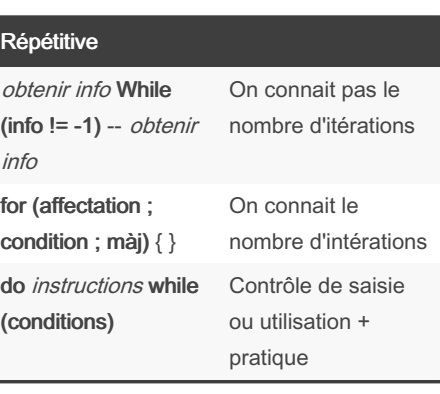

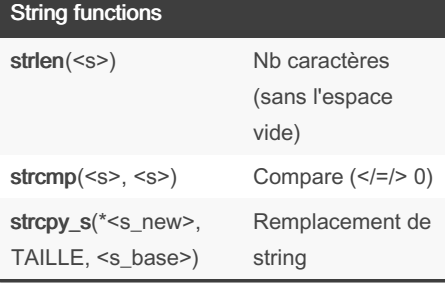

Not published yet. Last updated 11th April, 2024. Page 1 of 1.

## String functions (cont)

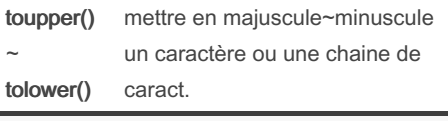

Possibilité de rajouté n après str pour avoir n caractères

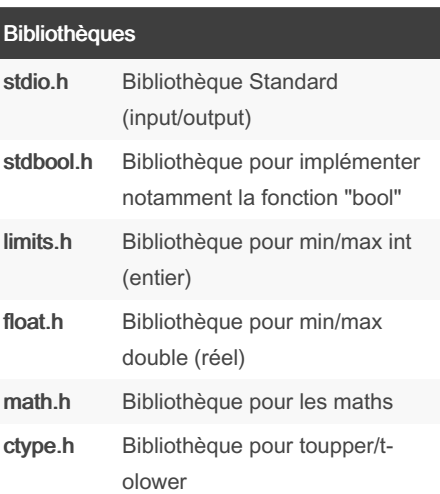

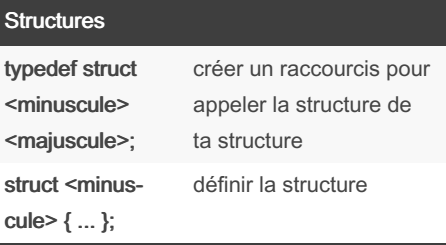

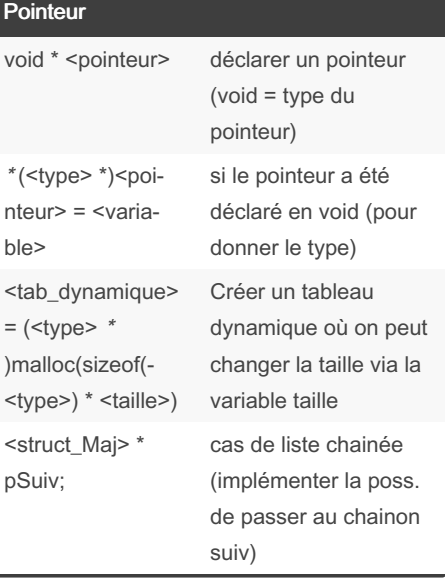

Sponsored by CrosswordCheats.com Learn to solve cryptic crosswords! <http://crosswordcheats.com>